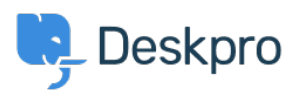

[Cronfa Wybdoaeth](https://support.deskpro.com/cy-GB/kb) > [Deskpro Legacy](https://support.deskpro.com/cy-GB/kb/deskpro-legacy) > [How can I set different SLA response times for](https://support.deskpro.com/cy-GB/kb/articles/how-can-i-set-different-sla-response-times-for-weekdays-and-weekends) [weekdays and weekends?](https://support.deskpro.com/cy-GB/kb/articles/how-can-i-set-different-sla-response-times-for-weekdays-and-weekends)

## How can I set different SLA response times for weekdays and weekends?

Ben Henley - 2023-08-24 - [Sylwadau \(0\)](#page--1-0) - [Deskpro Legacy](https://support.deskpro.com/cy-GB/kb/deskpro-legacy)

## **Question:**

How can I set up an SLA with different response times for weekdays and weekends?

## **Answer:**

Please see [Different SLA response times for weekdays and weekends](https://support.deskpro.com/guides/topic/376) in the admin manual.